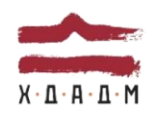

#### ХАРКІВСЬКА ДЕРЖАВНА АКАДЕМІЯ ДИЗАЙНУ І МИСТЕЦТВ

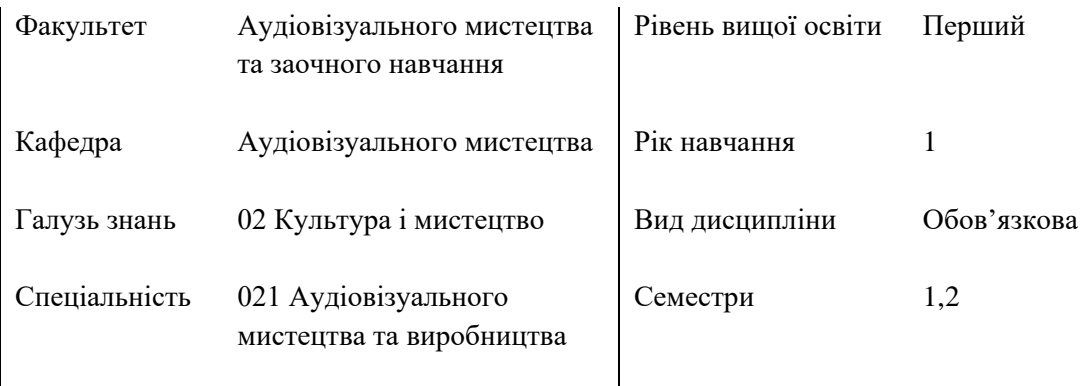

# **Цифрові технології аудіовізуальних мистецтв** Семестр 1,2

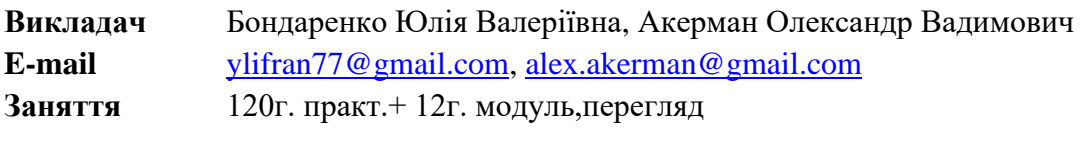

**Адреса** к. 204, к.215, к.209, поверх 2, корпус 3, вул. Мистецтв 11 **E-mail** [ylifran77@gmail.com,](mailto:ylifran77@gmail.com) [alex.akerman@gmail.com](mailto:alex.akerman@gmail.com)

### **КОМУНІКАЦІЯ З ВИКЛАДАЧЕМ**

Поза заняттями офіційним каналом комунікації з викладачем є спецільно створені групи у Telegram (1курс РВ22-№групи ЦТАМ), або особисті повідомлення (у робочі дні до 20:00, у вихідні до 16:00), та в Discord у відповідному текстовому каналі «для питань та обговорень».

Умови спілкуванняя:

1) обов'язково повинні бути зазначені прізвище, ім'я, група, факультет студентки/ студента;

2) посилання на завдання, або на папку з гугл диску группи;

3) файли підписувати таким чином: *номер завдання\_прізвище\_назва завдання (01\_Bondarenko\_Girl). Розширення: ілюстрації — jpg, psd; відео формат – mp4 (H264, Full HD, 25).* 

### **ПЕРЕДУМОВИ ВИВЧЕННЯ ДИСЦИПЛІНИ**

Дисципліна не має обов'язкових передумов для вивчення.

# **ПОСИЛАННЯ НА МАТЕРІАЛИ**

Посилання на кафедральний YouTube канал з лекціями: [https://youtube.com/playlist?list=PLsdPW9ode-c72NjFG\\_rz4FQpo1o-PxLWz](https://youtube.com/playlist?list=PLsdPW9ode-c72NjFG_rz4FQpo1o-PxLWz)

# **НЕОБХІДНЕ ОБЛАДНАННЯ**

Комп'ютерна техніка (ноутбук) з можливістю виходу до мережі Інтернет. Програми, необхідні для виконання завдань: Adobe Photoshop – 1 семестр, Adobe After Effects, Adobe Media Encoder – 2 семестр.

# **МЕТА Й ЗАВДАННЯ КУРСУ**

**Метою** дисципліни «Цифрові технології аудіовізуальних мистецтв» є виховання загальної інформаційної культури, розвиток досить широкого погляду на методи і технології роботи з комп'ютерною обробкою фото та відео зображень.

**Завдання** дисципліни полягають в формування уявлення про специфіку комп'ютерних технологій обробки фото та відео зображень, опанування основними засобами та інструментами обробки, знайомство з технологіями виробництва фото та відео продукції.

# **ЗАГАЛЬНІ КОМПЕТЕНТНОСТІ**

ЗК01. Знання та розуміння предметної області та професійної діяльності.

ЗК02. Навички використання інформаційних та комунікаційних технологій.

ЗК08. Здатність працювати у команді.

ЗК09. Здатність застосовувати знання у практичних ситуаціях.

ЗЗК011. Здатність оцінювати та забезпечувати якість виконуваних робіт.

# **СПЕЦІАЛІЗОВАНІ (ФАХОВІ) КОМПЕТЕНТНОСТІ**

ФК01. Високий рівень виконавської майстерності.

ФК02. Здатність створювати та реалізувати власні художні концепції у творчо-виробничій діяльності.

ФК04.Усвідомлення художньо-естетичної природи аудіовізуального мистецтва.

ФК05. Усвідомлення взаємозв'язків та взаємозалежності між теорією та практикою аудіовізуального мистецтва та виробництва.

ФК06. Здатність здійснювати професійну діяльність із застосуванням сучасних досягнень теорії та методології аудіовізуального мистецтва та виробництва з урахуванням широкого спектру міждисциплінарних зв'язків.

ФК07. Здатність інтерпретувати художній образ аудіовізуальними засобами.

ФК08. Здатність збирати, аналізувати, синтезувати художню інформацію та застосовувати її в практичній діяльності.

ФК10. Здатність здійснювати редакторсько-сценарну / продюсерську/ режисерську/ операторську / звукорежисерську діяльність в сфері аудіовізуального мистецтва та виробництва.

ФК11. Здатність використовувати засоби масової інформації для просвітництва, популяризації та пропаганди досягнень аудіовізуальної культури.

ФК12. Здатність застосовувати традиційні і альтернативні інноваційні технології кінознавчої, творчо-виробничої діяльності.

ФК 14. Здатність відстежувати перспективні зміни в сфері аудіовізуального мистецтва, використовуючи оригінальні іншомовні джерела.

# **ПРОГРАМНІ РЕЗУЛЬТАТИ НАВЧАННЯ**

ПРН 1. Володіти методами та прийомами редакторсько-сценарної/ продюсерської/ режисерської/ операторської/ звукорежисерської творчо-виробничої діяльності при створенні (виробництві) аудіовізуальних творів.

ПРН 2. Володіти методами та навичками роботи з монтажною технікою та програмним забезпеченням.

ПРН 7. Забезпечувати виразність при втіленні авторського задуму аудіовізуального твору. ПРН 8. Забезпечувати підготовчій, виробничий та пост-виробничий етапи створення (виробництва) аудіовізуальних творів різних видів, жанрів, стилів.

### **ОПИС ДИСЦИПЛІНИ**

Дисципліна спрямована на вивчення необхідного програмного забезпечення для опанування майбутньої професії.

Дисципліна вивчається протягом 1,2 семестру 1-го курсу (8 кредитів ETCS)

**I семестр.** Вивчення програмного забезпечення Adobe Photoshop, як інструмент створення та обробки комп'ютерних зображень.

### *Модуль 1*

Тема 1. Вступ. Загальне знайомство з програмним забезпеченням, векторна та растрова графіка, формати файлів. Налаштування програми.

Тема 2. Загальний огляд інтерфейсу. Завдання-тест для первинної оцінки початкового рівня здобувача.

Тема 3. Поняття «виділення», інструменти виділення. Поняття «шар», робота зі шарами, шар-маска, коригуючий шар. Режими взаємодії шарів.

Тема 4. Поглиблена робота з інструментами виділення, шарами. Створення комп'ютерного зображення – колаж.

Тема 5. Поняття «ретуш», творча та художня ретуш. Огляд інструментів ретуші. Завдання на технічну ретуш зображення.

# *Модуль 2*

Тема 6. Поняття «стиль шару». Базові принципи роботи зі стилем шару.

Тема 7. Поглиблене вивчення стилів шару. Імітація різноманітних матеріалів візуальними засобами програми Adobe Photoshop. Завдання на тему «стиль шару».

Тема 8. Поглиблена робота з інструментом «Текст». Завдання на створення портрету з тексту.

Тема 9. Комбіноване використання вивчених інструментів та навичків роботи з програмним забезпеченням Adobe Photoshop. Інструменти трансформації. Завдання зі створенням штучного інтер'єру приміщення.

Тема 10. Комбіноване використання вивчених інструментів та навичків роботи з програмним забезпеченням Adobe Photoshop. Інструменти трансформації. Завдання зі створенням штучного інтер'єру приміщення.

**II семестр.** Вивчення програмного забезпечення Adobe After Effects, як інструмент створення та обробки відеозображень.

# *Модуль 1*

Тема 1. Вступ. Знайомство з інтерфейсом, інструментами, налаштування.

Тема 2. Створення проекту та композиції. Ключова анімація – принципи та інструменти. Експорт відео матеріалу. з використанням Adobe Media Encoder. Завдання (проста анімація).

Тема 3. Імпорт статичних зображень у форматі psd. Робота з секвенціями.

Тема 4. Маски шару, анімація масок. Наслідування властивостей шару.

Тема 5. Інструмент «Текст». Робота з текстовими шарами, базовими ефектами. Анімація тексту.

# *Модуль 2*

Тема 6. Поняття шейпової анімації. Робота з простими фігурами, властивості.

Тема 7. Лінійна та нелелійна інтерполяція ключових кадрів. Робота з графіками швидкості та прискорення. Завдання на використання інструментів нелінійної інтерполяції.

Тема 8. Поняття «3D шару», Z-axe, 3D камера: типи камер, управління камерою, налаштування; віртуальне джерело світла, типи, налаштування. Завдання на використання паралаксу 3D камери

Тема 9. Поглиблене вивчення інструментів та методів роботи з 3D шарами. Нуль-об'єкт, система наслідування властивостей шару. Завдання на використання 3D тексту.

### **ФОРМАТ ДИСЦИПЛІНИ**

Теми розкриваються шляхом відео-лекцій. Практична робота здобувача спрямована на закріплення аудиторних тем. Зміст практичнох роботи складає опанування теоретичним та технічним інструментарієм цифрових технологій є створення анімаційних робіт та різноманітних роликів.

#### **ФОРМАТ СЕМЕСТРОВОГО КОНТРОЛЮ**

Програмою передбачено рубіжні етапи контролю у формі поточних переглядів етапів процесу роботи виконаних завдань.

Підсумковий контроль засвоєння знань здійснюється у формі екзаменаційних переглядів.

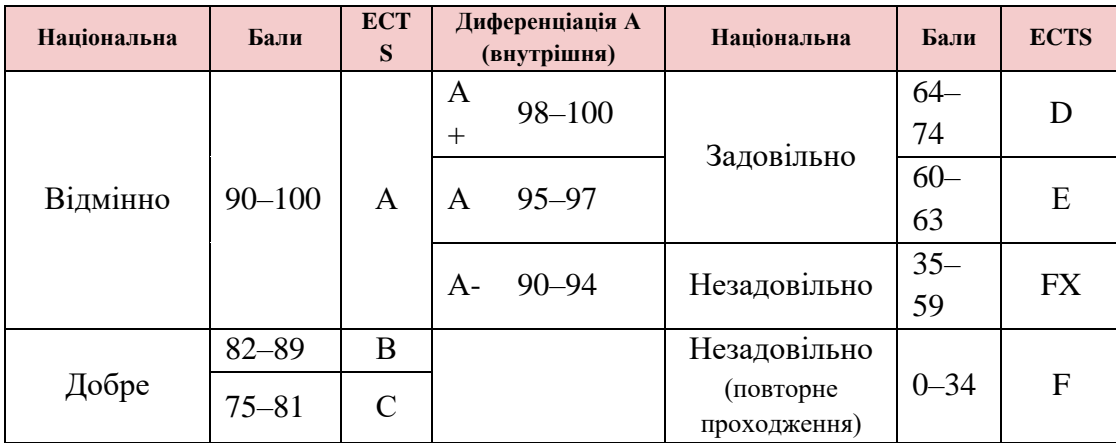

### **ШКАЛА ОЦІНЮВАННЯ**

### **ПРАВИЛА ВИКЛАДАЧА**

Під час занять необхідно вимкнути звук мобільних телефонів як здобувачам, так і викладачу. За необхідності здобувач має спитати дозволу вийти з аудиторії (окрім заліку). Вітається власна думка з теми заняття, аргументоване відстоювання позиції.

У разі відрядження, хвороби тощо викладач має перенести заняття на вільний день за попередньою узгодженістю зі здобувачами. У разі необхідності режиму освіти он-лайн,

здобувачам надаються матеріали відео-лекцій до виконання завдань самостійної роботи та створено канал для комунікацій (Discird - https://discord.gg/eXqMzpXqB9) для проведення групових та індивідуальних он-лайн консультацій.

# **ПОЛІТИКА ВІДВІДУВАНОСТІ**

Недопустимі пропуски занять без поважних причин (причини пропуску мають бути підтверджені необхідними документами або попередженням викладача). Не вітаються запізнення на заняття. У разі пропуску занять, студент має самостійно опрацювати матеріали тем і підтвердити їх опанування відповідною практичною роботою. Довгострокова відсутність студента на заняттях без поважних причин дає підстави для незаліку з дисципліни і його можливого подальшого відрахування. Додаткові заняття з такими студентами передбачені, та відбуваються за попередньої домовленості у вільний час викладача. Відсутність практичних завдань на поточних переглядах унеможливлює отримати студентові оцінку за навчальний семестр.

# **АКАДЕМІЧНА ДОБРОЧЕСНІСТЬ**

Під час навчання студенти зобов'язані дотримуватися правил академічної доброчесності. Жодні форми порушення академічної доброчесності не толеруються. Якщо під час виконання завдань виявлено плагіат – тобто суттєве запозичення або копіювання в практичній роботі чужих матеріалів або творів мистецтва, студент зобов'язаний його переробити, тому що в цьому випадку бал за роботу буде суттєво знижений. Оскільки плагіат у будь якому прояві суперечить з поставленою метою дисципліни. Якщо факт академічної недоброчесності зафіксований на екзаменаційному перегляді також унеможливлює студентові отримати бал за роботу, або оцінювання відбудеться частково, отримуючи тільки ті бали, що були зараховані за попередні етапи контролю чи не мають факту виявлення плагіату.

**Корисні посилання**: [https://законодавство.com/zakon-ukrajiny/stattya-akademichna](about:blank)[dobrochesnist-325783.html](about:blank)

<https://saiup.org.ua/novyny/akademichna-dobrochesnist-shho-v-uchniv-ta-studentiv-na-dumtsi/>

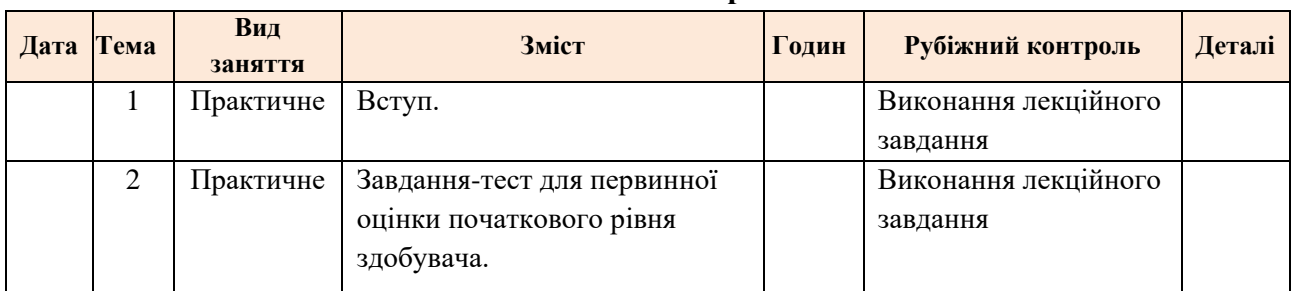

#### **РОЗКЛАД КУРСУ Осінній семестр**

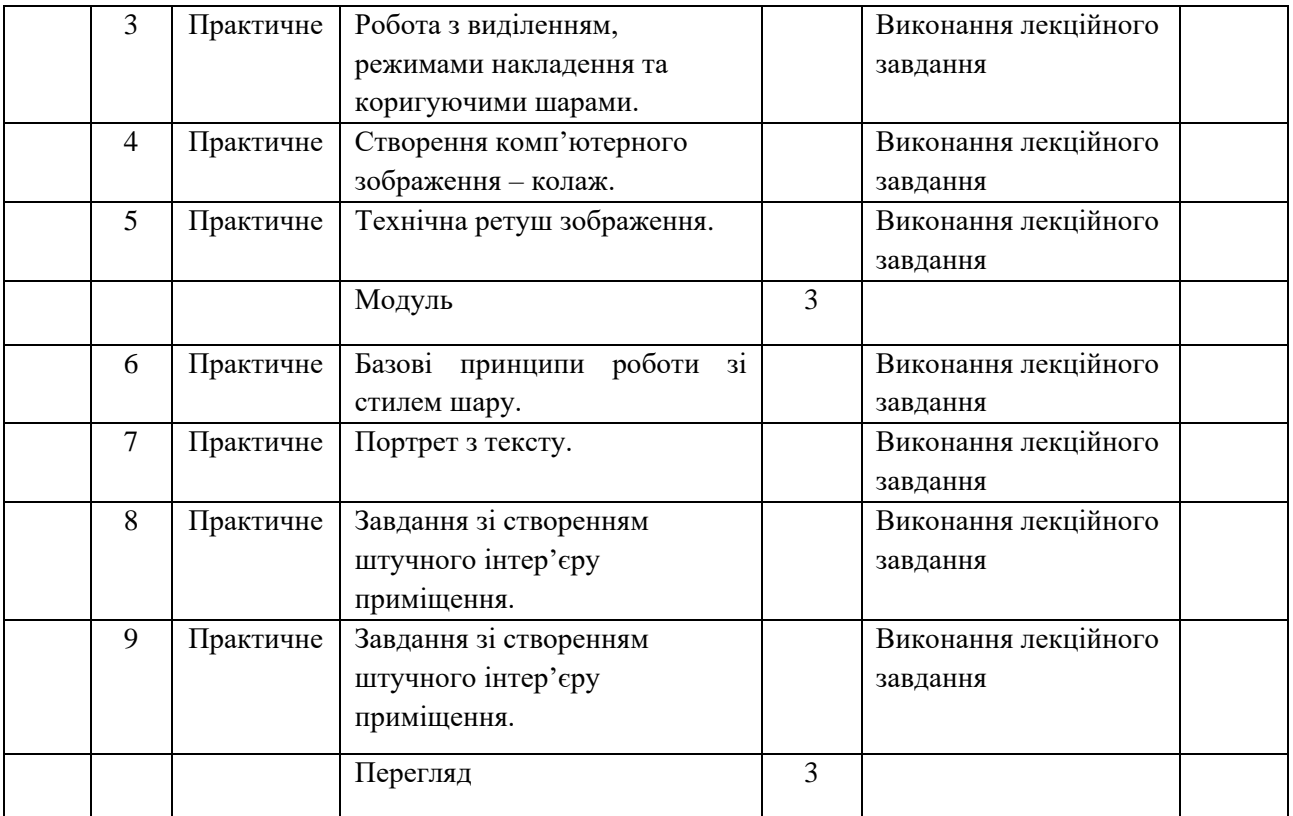

# **Весняний семестр**

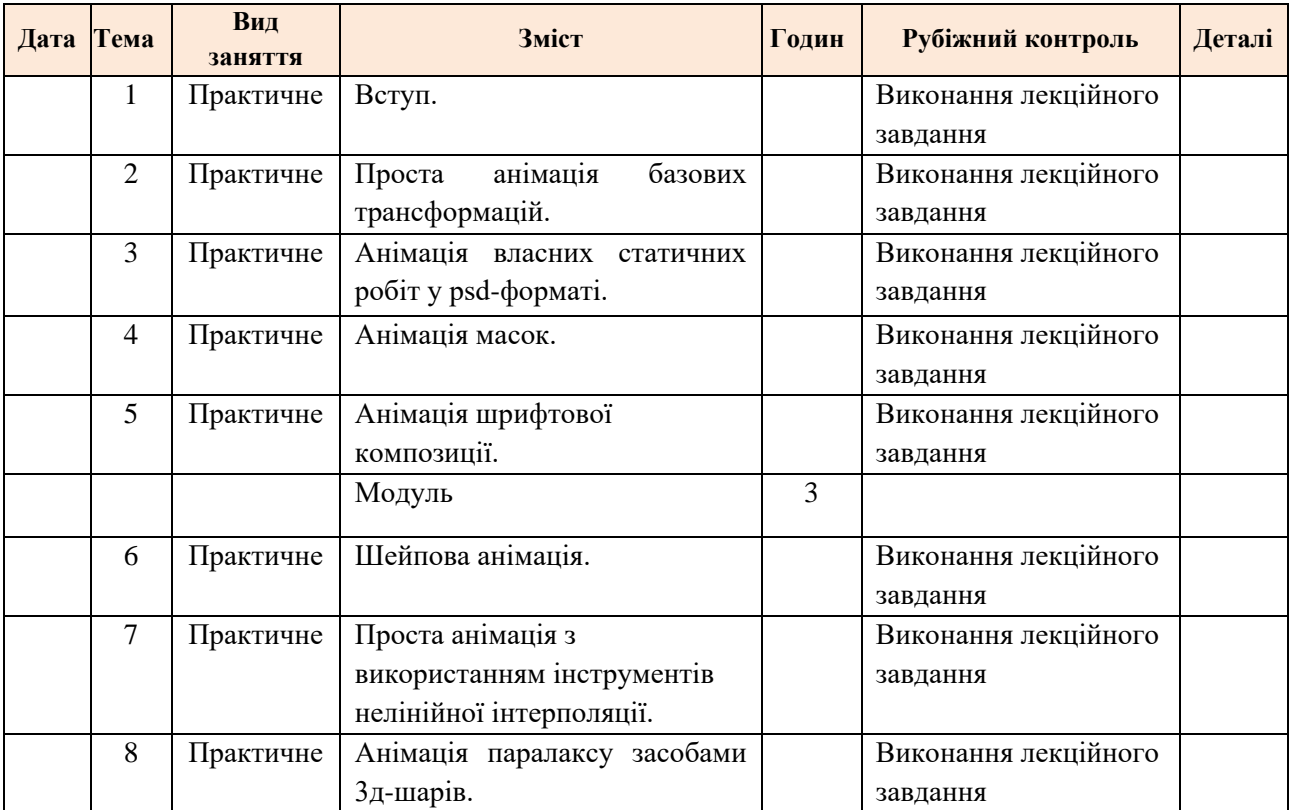

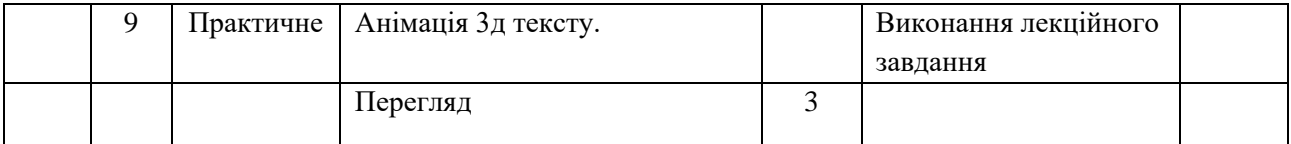

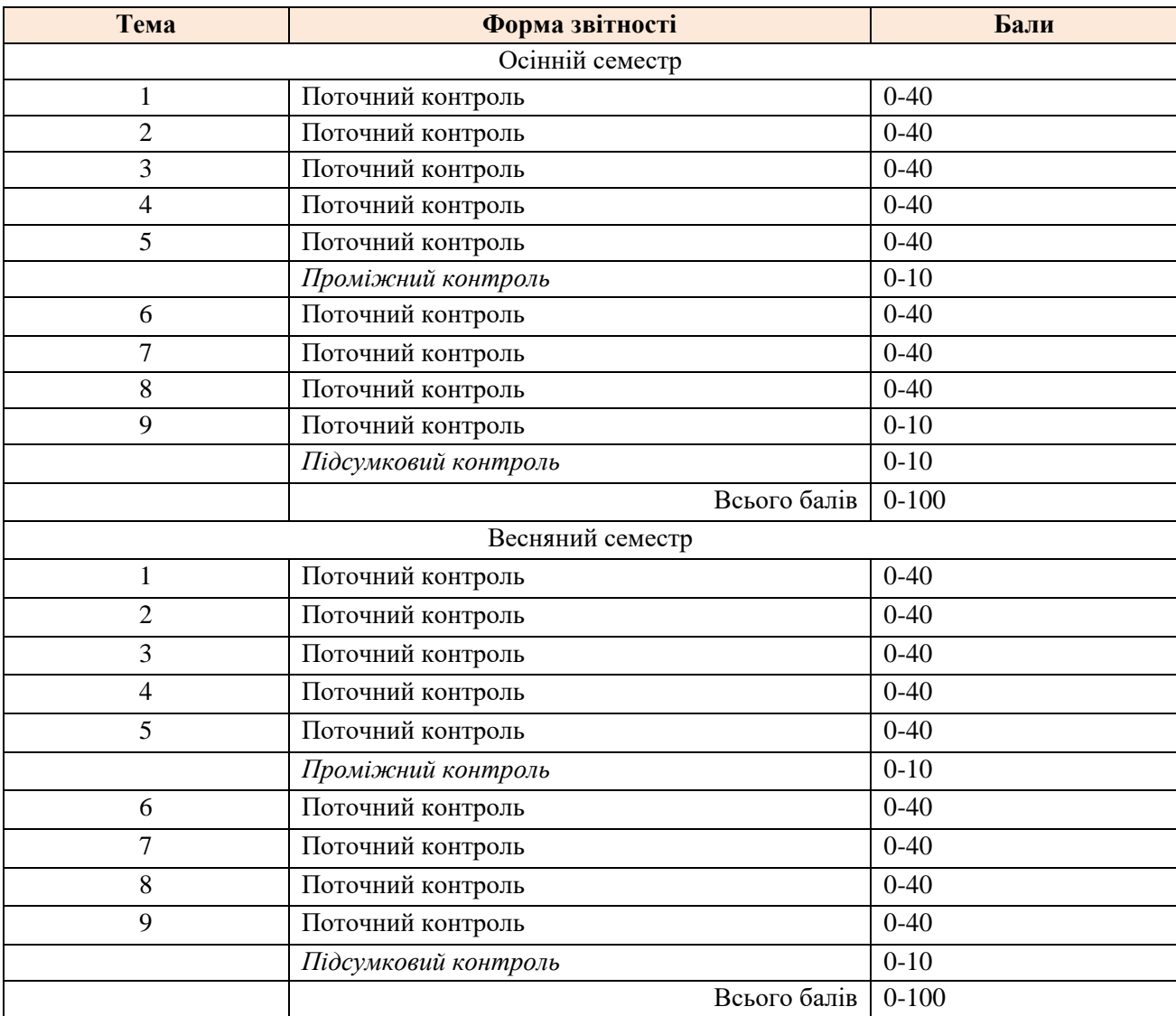

\*на кожному контролі виводиться середнє арифметичне значення, з якого формується підсумкова оцінка.

# **КРИТЕРІЇ ОЦІНЮВАННЯ**

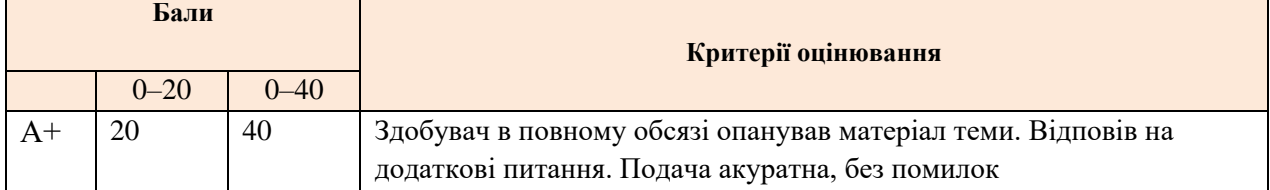

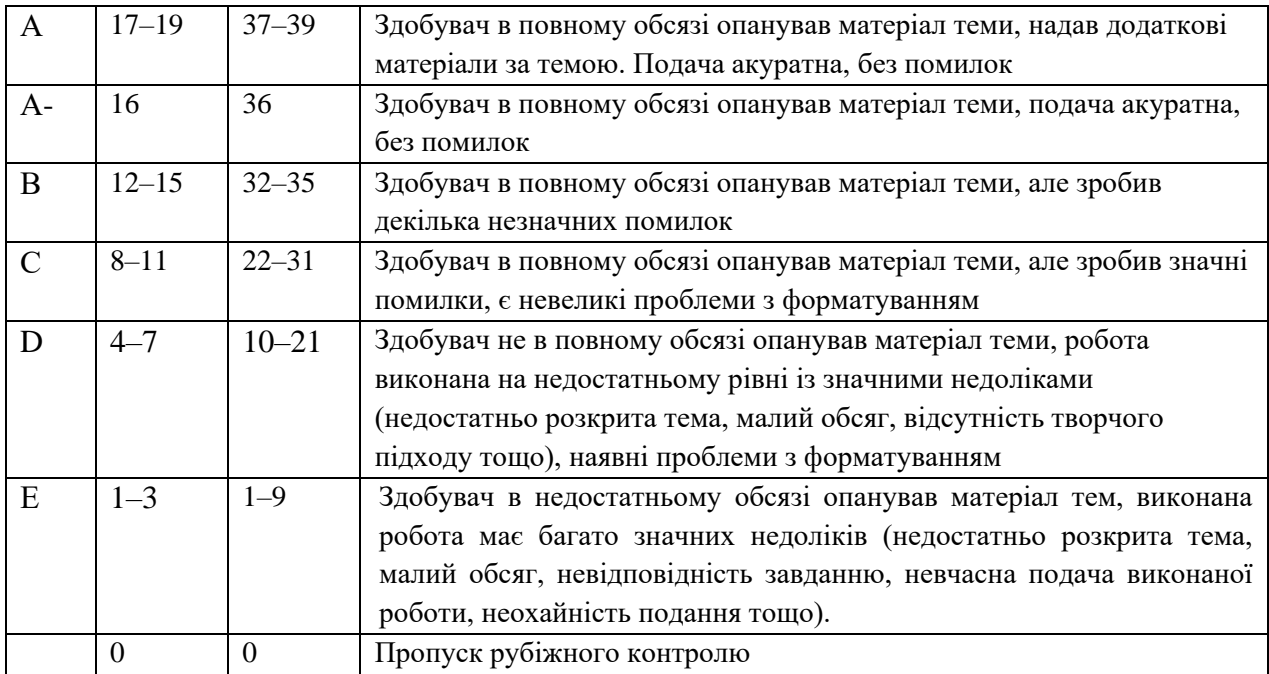

# **РЕКОМЕНДОВАНА ЛІТЕРАТУРА**

- 1. Горпенко, В. Комфортний монтаж / В. Горпенко; К.:ДІТМ, 1998.
- 2. Горпенко, В. Кольоромузика / В. Горпенко; К.:ДІТМ, 1998.
- 3. Горпенко, В. Колорит в кіно та телемистецтві / В. Горпенко; К.:ДІТМ, 1998.
- 4. Peter Stepan, 50 photographers you should know, Prestel, Germany, Munick, 2020.
- 5. Susan Sontag About photography, New York Rewiev of`Books 1973.
- 6. Сидоренко В. Д. Візуальне мистецтво від авангардних зрушень до новітніх спрямувань: Розвиток візуального мистецтва України ХХ–ХХІ століть / ІПСМ АМУ. К.: ВХ[студіо], 2008. ,188.
- 7. Christiane Paul, Digital art(World of art), Thames&Hudson, London, United Kingdom, 2015.
- 8. Schewe, Jeff (2012). The Digital Negative: Raw Image Processing In Lightroom, Camera Raw, and Photoshop. Berkeley, CA: Peachpit Press, ISBN 0-321-83957-9, p. 72.
- 9. Jacobson, Ralph E. (2000). The Focal Manual of Photography: photographic and digital imaging (9th ed.). Boston, MA: Focal Press. ISBN 978-0-240-51574-8.
- 10. Ширман Р.Н. Телевізійна режисура. Майстер клас Київ, 2004.
- 11. UPHA Made in Ukraine.-К.:BOOKSHA. 2021.
- 12. Alexis Van Hurkman COLOR CORRECTION HAND BOOK.
- 13. Paul Saccone The definitive guide to davinci resolve 14: editing, color, audio
- 14. Dan Margulis Photoshop LAB Color: The Canyon Conundrum and Other Adventures in the Most Powerful Colorspace.